## **МІНІСТЕРСТВО ОСВІТИ І НАУКИ УКРАЇНИ ПОЛТАВСЬКИЙ ДЕРЖАВНИЙ АГРАРНИЙ УНІВЕРСИТЕТ**

*Кафедра фінансів, банківської справи та страхування*

# **СТАТИСТИКА ТУРИЗМУ**

методичні рекомендації виконання курсової роботи

*(для здобувачів вищої освіти освітнього ступеня «Бакалавр» за освітньо-професійною програмою Туризм спеціальності 242 Туризм)*

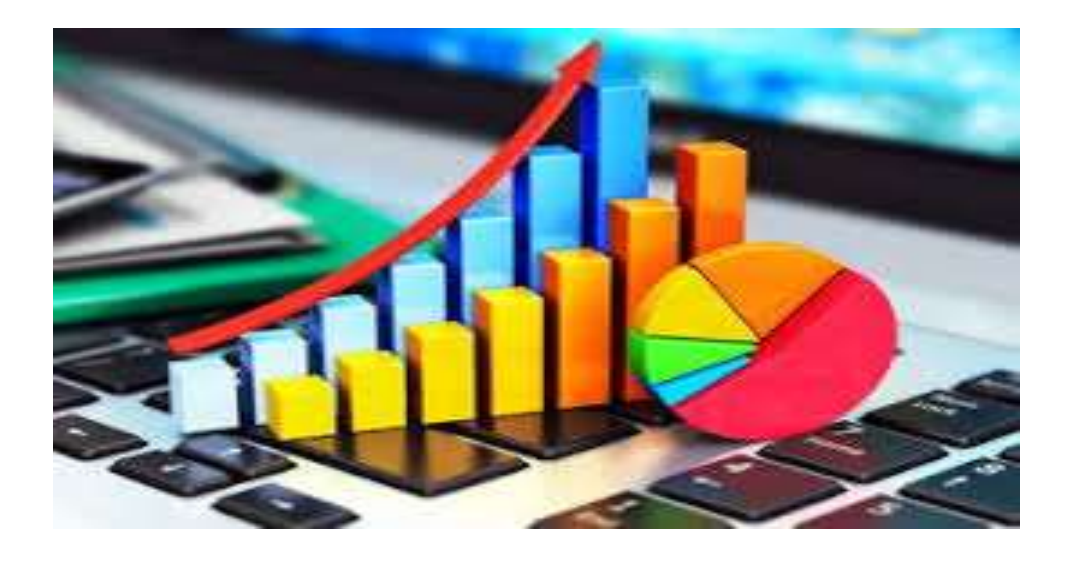

**ПОЛТАВА - 2022**

**Автори:** Рудич Алла – к.е.н., доцент, професор кафедри фінансів, банківської справи та страхування; Єгорова Олена – к.е.н., доцент, доцент кафедри фінансів, банківської справи та страхування; Тютюнник Юрій – к.е.н., доцент, професор кафедри фінансів, банківської справи та страхування.

#### **Рецензент:**

Писаренко Володимир, доктор економічних наук, професор, професор кафедри маркетингу ПДАУ

#### **Методичні рекомендації схвалені та рекомендовані до друку рішенням:**

- **-** кафедри фінансів, банківської справи та страхування (протокол № 1 від 01 вересня 2022 року);
- **-** Ради з якості вищої освіти спеціальності «Туризм» (протокол № 1 від 01 вересня 2022 року).

Рудич А.І., Єгорова О.В., Тютюнник Ю.М. Статистика туризму: методичні розробки виконання курсової роботи (для здобувачів вищої освіти освітнього ступеня Бакалавр за освітньо-професійною програмою Туризм спеціальності 242 Туризм). Полтава : ПДАУ, 2022. 30 с.

## ЗМІСТ

## стор.

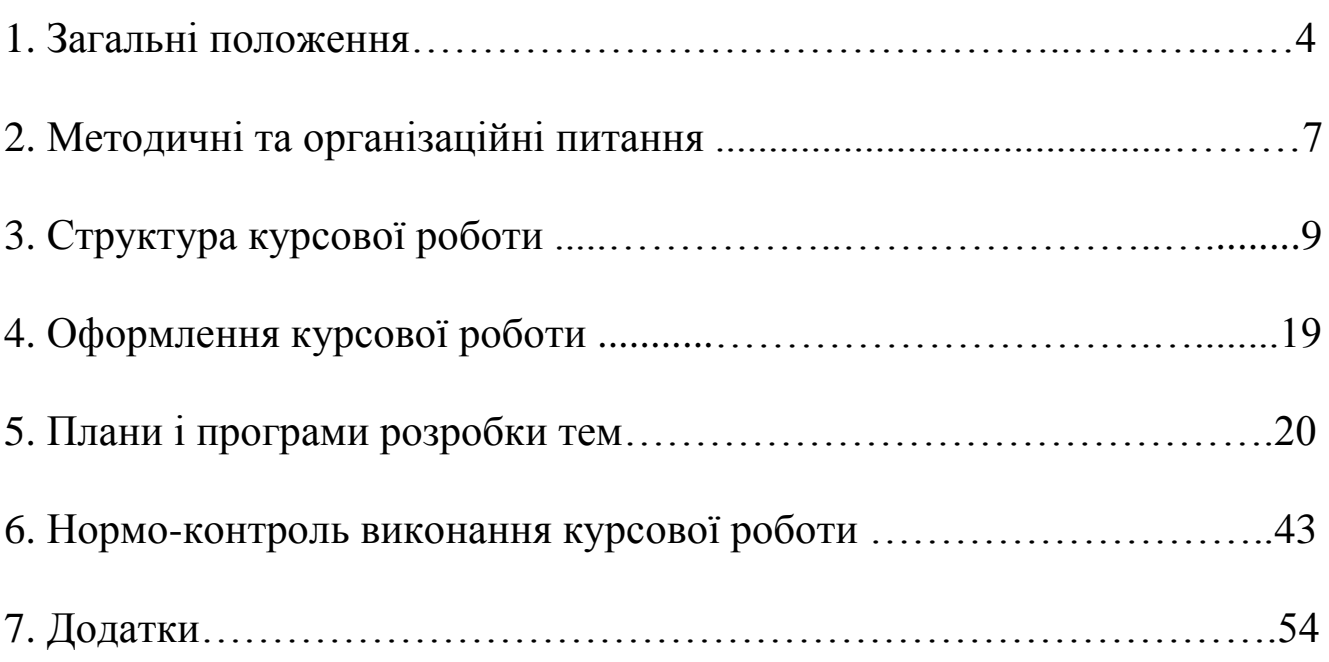

#### **1. ЗАГАЛЬНІ ПОЛОЖЕННЯ**

Курсова робота є одним із видів наукової роботи, самостійним навчально-науковим дослідженням здобувача вищої освіти, яке виконується з актуальної проблематики дисципліни Статистика туризму.

Курсова робота – являє собою самостійну наукову роботу здобувача вищої освіти з питань проектування системи статистичних показників, статистичних таблиць, графіків, схем та статистикоматематичних розрахунків відповідно до вивчення та всебічного аналізу явищ і процесів сфери туризму. Вона виконується з метою закріплення, поглиблення та узагальнення знань, одержаних під час навчання та їх застосування до комплексного вирішення конкретного фахового завдання.

Виконання курсової роботи повинне сприяти поглибленому засвоєнню лекційного курсу та спрямоване на отримання навичок вирішення практичних завдань, пов'язування теорії з практикою, вміння робити узагальнення, аналізувати, формувати висновки та пропозиції, оформлювати результати науково-дослідної роботи.

Мета курсової роботи – здійснити всебічне статистичне спостереження та визначення і вивчення поставлених на дослідження завдань туристичної діяльності, застосувавши методи статистики.

Завдання курсової роботи – вирішення питань методичного та аналітичного напрямку, які повинні знайти свій прояв у знанні теоретико-методичних основ статистичних методів та вмінні практичного їх використання в аналітичних розрахунках.

Інформаційною базою дослідження служать масові статистичні дані спостереження у сфері туризму України та Полтавської області, які обираються відповідно до теми. Хронологічні рамки обстеження повинні охоплювати не менше 5 років по сукупності не менше 20 одиниць. Термін подачі курсової роботи для перевірки – не пізніше як за 10 днів до встановленої дати захисту. Перевірена, але незадовільно оцінена робота після доопрацювання повертається на кафедру для подальшого захисту.

*Таблиця 1*

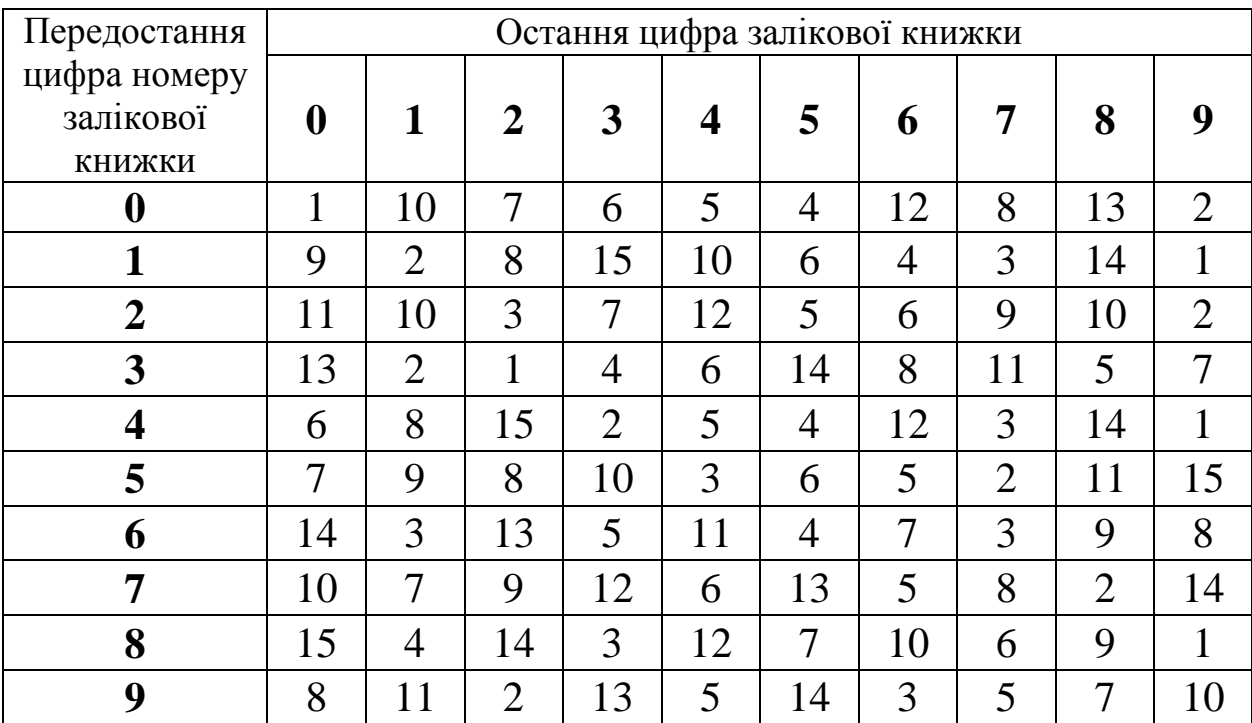

## **ВАРІАНТИ КУРСОВОЇ РОБОТИ**

*Таблиця 2*

## **ШКАЛА ОЦІНЮВАННЯ КУРСОВОЇ РОБОТИ**

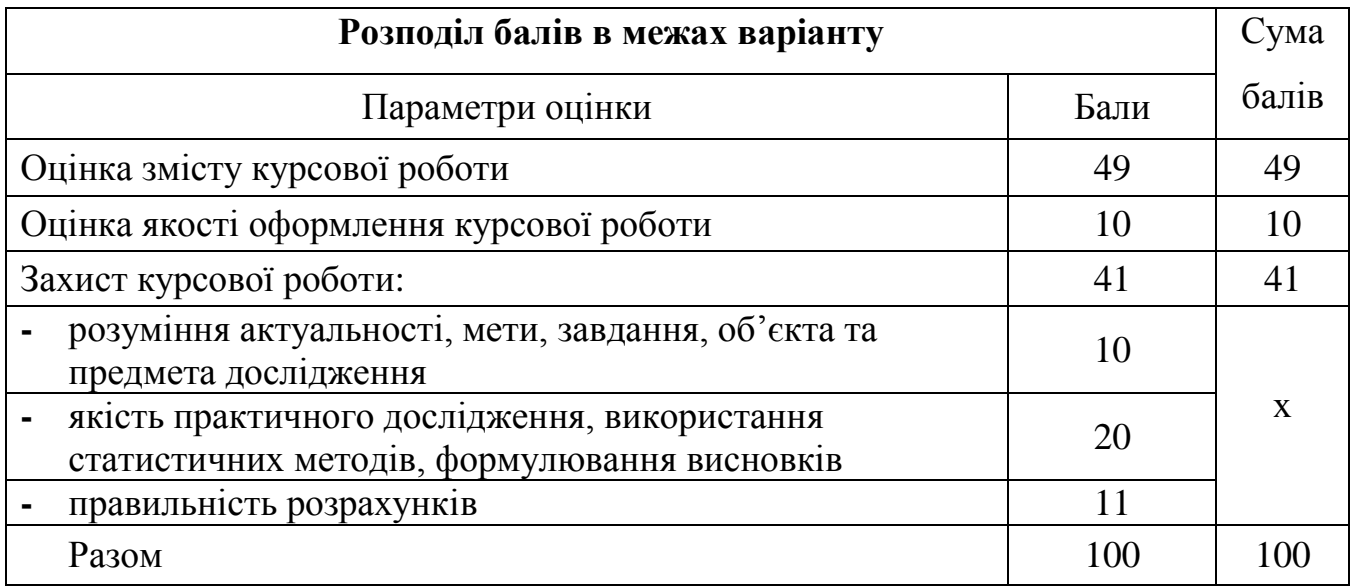

#### **Тематика курсових робіт з дисципліни «Статистика туризму»**

1. Туристично-інформаційні центри України.

2. ДАРТ – формування національної політики сфери туризму в Україні.

3. Статистика розвитку зеленого туризму та його особливості в Україні

4. Археологічні пам'ятки ЮНЕСКО, їх статистикотериторіальний аналіз.

5. Статистичний аналіз перспектив розвитку туристичних об'єктів (університети, бібліотеки за вибором).

6. Статистичне дослідження розвитку туристичної індустрії України.

7. Статистичне вивчення туристських ресурсів України (рекреаційні, історико-культурні ресурси за вибором, або за регіоном).

8. Статистика стану транспортної інфраструктури сфери туризму.

9. Статистичний аналіз авіаперевезень в Україні – як складової туристичної сфери.

10. Статистичний аналіз діяльності туроператорів і турагентів регіону (за вибором).

11. Статистика екскурсійного потенціалу України (за регіонами).

12. Статистичний аналіз динаміки туристських потоків (за регіонами).

13. Статистичне вивчення стану колективних засобів розміщення.

14. Статистичний аналіз надходжень туристичної діяльності.

15. Статистичний аналіз витрат туристичної діяльності.

## **2. МЕТОДИЧНІ ТА ОРГАНІЗАЦІЙНІ ПИТАННЯ**

Робота здобувача вищої освіти над курсовою роботою починається із визначення та затвердження теми. При її виборі слід враховувати, що належний рівень і якість виконаної роботи забезпечуються насамперед знанням теоретичної сутності досліджуваного економічного явища. Під час роботи здобувач вищої освіти повинен проявити відповідні знання не лише з питань статистики, а й з інших економічних дисциплін (політична економія, економічна теорія, історія економіки та економічної думки, економетрики тощо).

З'ясування завдання і основного змісту курсової роботи зумовлюється назвою теми, колом показників, які будуть вивчатись та питаннями, що підлягають вирішенню. Проектуванню системи показників передує побудова статистичної моделі досліджуваного явища з урахуванням стану досліджуваного явища туристичної сфери.

Досліджуються найбільш суттєві для обраної теми показники. Розробка програми вибірки статистичних даних полягає у встановленні переліку ознак, кількісні значення яких повинні бути отримані з відповідних джерел інформації (Статистичні щорічники, статистичні збірники даних, інформація Державної Служби Статистики України, Державної Агенції Розвитку Туризму) в кількості не менше 20 одиниць та використані для розрахунку показників, запроектованих у макетах статистичних таблиць. Всі показники таблиць повинні бути записані з однаковою для кожної ознаки точністю. Отримані значення підлягають логічному та арифметичному контролю.

У тексті курсової роботи необхідно раціонально подавати числові дані, таблиці та рисунки, на які спирається аналітична чи методична частина роботи. Не слід перевантажувати текст курсової роботи зайвим інформаційним матеріалом. З цього приводу рекомендується дотримуватись наступних вимог: великі за обсягом таблиці виносяться в додатки; ілюстративний матеріал за можливістю розміщується рівномірно по тексту; ілюстрації повинні бути прокоментовані; формули подаються у загальному математичному виразі зі змістовним навантаженням символів.

Висновки по окремих частинах і до курсової роботи в цілому повинні витікати з аналізу конкретного матеріалу та розрахунків. У кінці подається заключна частина курсової роботи, у якій стисло наводяться основні висновки.

#### **3. СТРУКТУРА КУРСОВОЇ РОБОТИ**

Курсова робота повинна містити:

- **-** титульний аркуш (додаток А.1);
- **-** лист оцінювання (додаток А.2)
- **-** зміст;
- **-** вступ;
- **-** основну частину (розділ 1, розділ 2, розділ 3);
- **-** висновки;
- **-** список використаних джерел;
- **-** додатки.

#### **ВСТУП**

Вступ (2 сторінки). Обґрунтовується актуальність досліджуваної теми, дається характеристика сучасного стану питань, які вивчаються, визначається мета роботи, її завдання, вказується об'єкт і предмет дослідження, обрані методи дослідження, рівень висвітленості теми у фаховій літературі. Розкривається сутність явищ, що аналізуються, їх значення з позицій макро- та мікро- процесів

*Актуальність теми –* висвітлюються сучасні дослідження обраної теми, рівень її розроблення у науковій літературі.

*Мета та завдання дослідження:*

*мета –* дослідження стану та визначення шляхів поліпшення предмета дослідження;

*завдання –* перелік задач, що ставляться згідно плану і вирішуються у процесі дослідження.

*Об'єкт дослідження* – це сукупність відношень аспектів теорії і практики науки, яка слугує для дослідження джерелом інформації, це явище або процес, який породжує проблему і потребує вивчення.

*Предмет дослідження* міститься в межах об'єкта. Це суттєві зв'язки та відношення, властивості, аспекти, які є визначальними для даного дослідження.

## **РОЗДІЛИ ОСНОВНОЇ ЧАСТИНИ.**

#### **РОЗДІЛ 1**

Відповідно до обраної теми висвітлюються теоретичні та методичні основи питань, які розглядаються у курсовій роботі (обсяг до 8 сторінок).

*Підрозділ 1.1.* Вивчаються сучасні літературні джерела, періодичні видання законодавчі та нормативні документи, що присвячуються досліджуваній проблемі. Обов'язковими є посилання на літературні джерела, ставиться порядковий номер за переліком у списку використаних джерел виділених квадратними дужками (див. вимоги оформлення курсової роботи).

*Підрозділ 1.2.* Розкривається теоретичний зміст статистичного спостереження, його організація та основні види. Звертається увага на проведення спостереження, розробку документів: плану та програми спостереження, контроль за формування інформаційної бази.

#### **РОЗДІЛ 2**

Обсяг розділу до 10 сторінок. Дається пояснення суті динаміки, розкривається особливість побудови динамічних рядів, вивчаються вимоги їх побудови. Потрібно дати характеристику методики аналізу динамічних рядів, аналітичних показників та способів їх розрахунку. Далі аналізується показник, що визначається відповідно до теми дослідження, по об'єкту дослідження.

В *підрозділі 2.1.* характеризується динаміка досліджуваного показника. Необхідно вивчити зміни рівня досліджуваного показника за системою аналітичних показників ряду динаміки та їх середніх значень. Обґрунтувати висновки змін досліджуваного показника в абсолютних та відносних показниках.

Вихідною інформацією для написання даного розділу є дані статистичних щорічників України або Полтавської області.

При цьому в курсовій роботі рекомендується використовувати наступний макет таблиці та систему показників для розрахунку системи аналітичних і середніх значень показників динаміки (табл. 1).

*Таблиця 1.1*

|                         | Символи                                     | Роки     |      |      |      |      |
|-------------------------|---------------------------------------------|----------|------|------|------|------|
| Показники ряду          |                                             | 2017     | 2018 | 2019 | 2020 | 2021 |
| Рівень ряду             | $\mathbf{V}$                                |          |      |      |      |      |
| (назва, одиниця виміру) |                                             |          |      |      |      |      |
| Абсолютний приріст:     |                                             |          |      |      |      |      |
| базисний                | $A^6 = Y_n - Y_0$                           | $\times$ |      |      |      |      |
| ланцюговий              | $A^{n} = Y_{n} - Y_{n-1}$                   | $\times$ |      |      |      |      |
| Коефіцієнт зростання:   |                                             |          |      |      |      |      |
| базисний                | $K^{\delta} = \frac{V_n}{V_0}$              | $\times$ |      |      |      |      |
| ланцюговий              | $K^{n} = \frac{Y_{n}}{Y_{n-1}}$             | $\times$ |      |      |      |      |
| Темп зростання:         |                                             |          |      |      |      |      |
| базисний                | $T_{3p.}^6 = K^6 \times 100$                | $\times$ |      |      |      |      |
| ланцюговий              | $T_{3n}^{\pi} = K^{\pi} \times 100$         | $\times$ |      |      |      |      |
| Темп приросту:          |                                             |          |      |      |      |      |
| базисний                | $T_{np.}^{\delta} = T_{sp.}^{\delta} - 100$ | $\times$ |      |      |      |      |
| ланцюговий              | $T_{np.}^{\pi} = T_{sp.}^{\pi} - 100$       | $\times$ |      |      |      |      |
| Абсолютне значення      |                                             |          |      |      |      |      |
| одного процента         | $n = \frac{V_{n-1}}{1.22}$                  | $\times$ |      |      |      |      |
| приросту                |                                             |          |      |      |      |      |

#### **Розрахунок аналітичних показників ряду динаміки** …

За даними табл. 1.1 наводиться розрахунок середніх значень аналітичних показників ряду динаміки за наступними формулами:

1. Середній рівень інтервального ряду визначається за формулою середньої арифметичної простої з рівнів ряду: *n У <sup>У</sup>*

2. Середній абсолютний приріст розраховується за формулою середньої арифметичної простої з ланцюгових приростів: *п*  $\overline{A} = \frac{\sum A \; \textit{лани}}{\sum A \; \textit{л}$ 

3. Середній коефіцієнт зростання визначається за формулою середньої геометричною з ланцюгових коефіцієнтів зростання:

$$
\overline{K} = \sqrt[n]{K_1 \times K_2 \times K_3 \times \ldots \times K_n}
$$

4. Середній темп зростання дорівнює:  $\overline{T}_{sp} = \overline{K} \times 100$ .

5. Середній темп приросту:  $\overline{T}_{np} = \overline{T}_{sp} - 100$ .

В кінці підрозділу формулюються висновки по проведеному дослідженню змін динаміки показника.

*Підрозділ 2.2* присвячений методичним та практичним аспектам виявлення загальної тенденції розвитку явища, що вивчається, за допомогою прийомів укрупнення періодів, розрахунку ковзної (рухомої) середньої, аналітичного вирівнювання. При проведенні згладжування ряду динаміки способом ковзної середньої рекомендується макет табл. 1.2.

*Таблиця 1.2*

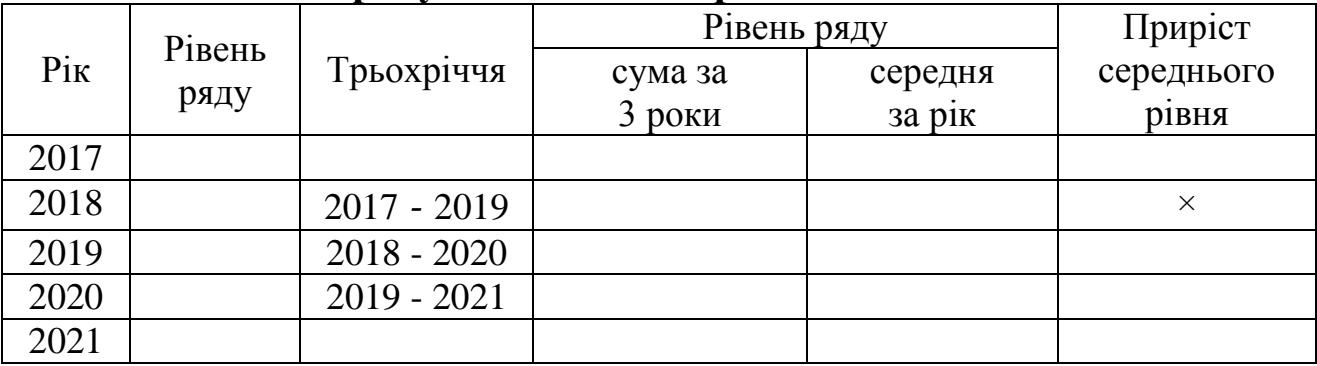

#### **Розрахунок ковзної середньої динаміки …**

Аналітичне вирівнювання рядів динаміки проводиться за допомогою математичної формули, яка найбільш точно відображає загальну тенденцію ряду (пряма лінія, парабола, гіпербола тощо).

Для проведення допоміжних розрахунків рекомендується використовувати наступний макет таблиці (табл. 1.3).

*Таблиця 1.3*

#### **Вихідні та розрахункові дані для вирівнювання ряду динаміки …**

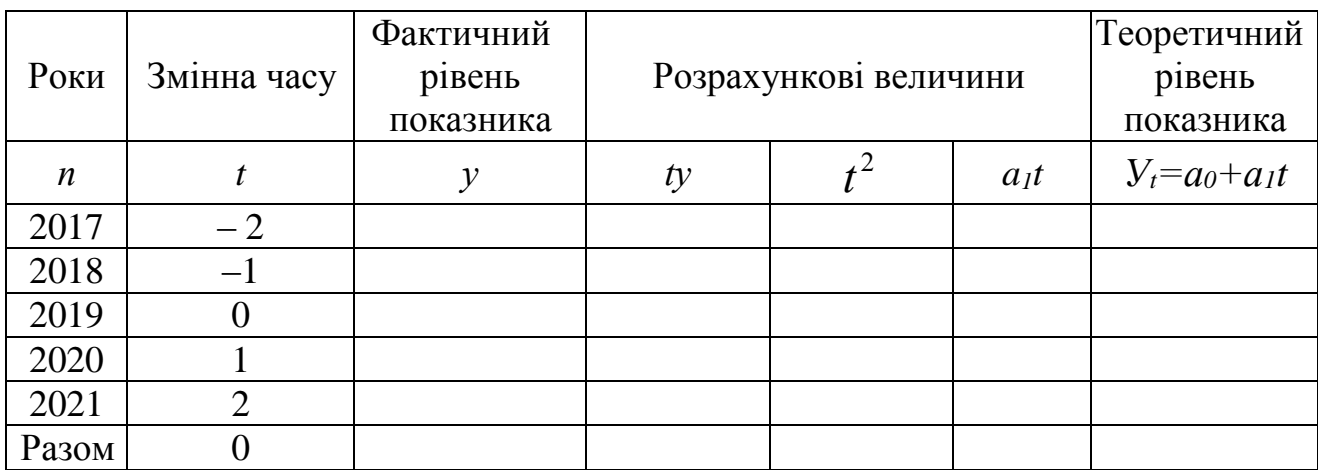

При вирівнюванні динамічних рядів за допомогою прямої лінії *Уt=а0+а1t* , параметри прямої визначаються за системою рівнянь:

$$
\begin{cases} a_0 n + a_1 \Sigma t = \Sigma y \\ a_0 \Sigma t + a_1 \Sigma t^2 = \Sigma t y; \end{cases}
$$

Звідк

; 0 *п у а* <sup>1</sup> <sup>2</sup> *t ty а* 

Завершується підрозділ побудовою графіка, на якому зображується фактичний і вирівняний ряд динаміки, наприклад, такий як наведено на рис. 1.

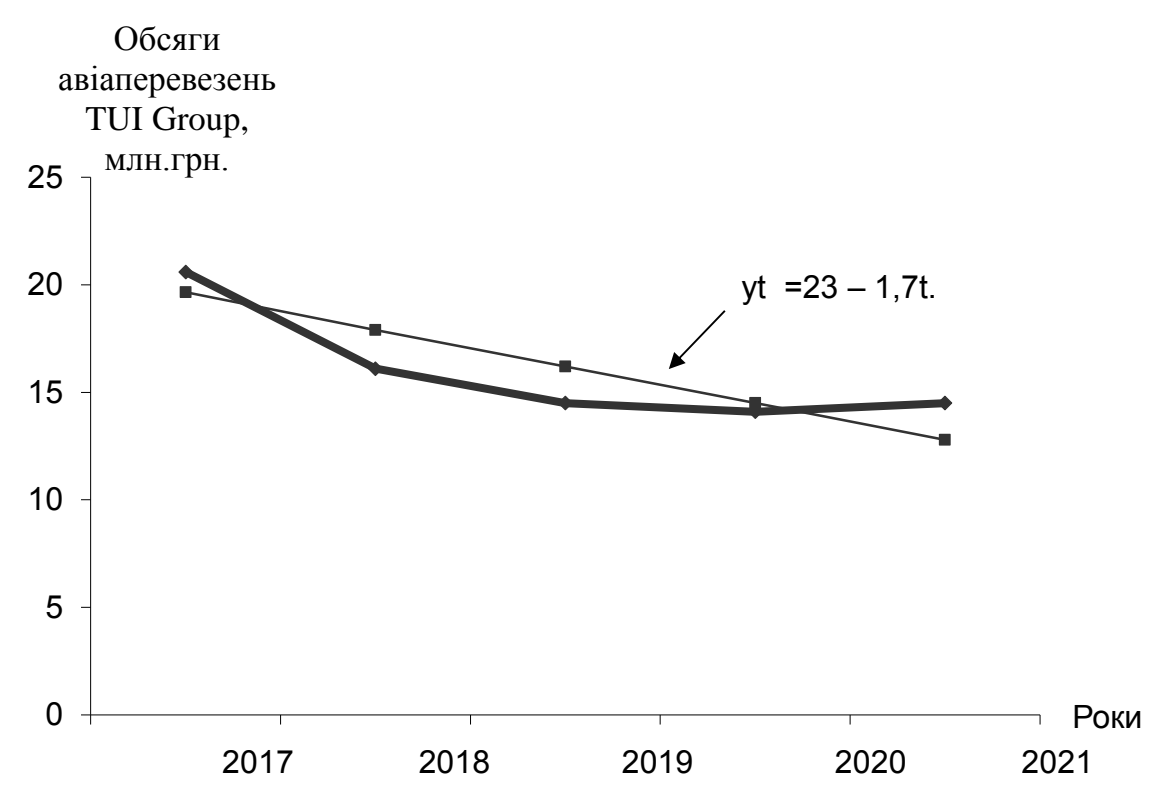

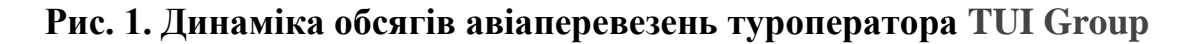

Умовні позначення:  **——** фактичний рівень ─── теоретичний рівень

#### **РОЗДІЛ 3**

Обсяг розділу до 8 сторінок. В ньому передбачається застосування статистичних методів вивчення взаємозв'язків між показниками досліджуваної сукупності. Пропонується застосувати метод групування та за вибором дисперсійний або кореляційнорегресійний аналіз.

*Підрозділ 3.1* розкриває суть методу групування, його види та зміст факторів, що впливають на досліджуване явище. Слід провести групування за ознакою, пов'язаною з тематикою дослідження.

Під час групування слід використовувати методику розподілу на групи малої сукупності: сукупність розподіляється за ознакою на три групи за кількістю туристичних фірм, при цьому у першу групу входять 25% всіх фірм, що мають найменше значення групувальної ознаки, в другу – 50%, і в третю – 25% операторів в яких значення групувальної ознаки найвище у досліджуваній сукупності.

По тексту підрозділу слід навести таблиці про збір даних досліджуваного явища та його економічну оцінку (табл. 3.1 та табл. 3.2).

*Таблиця 3.1*

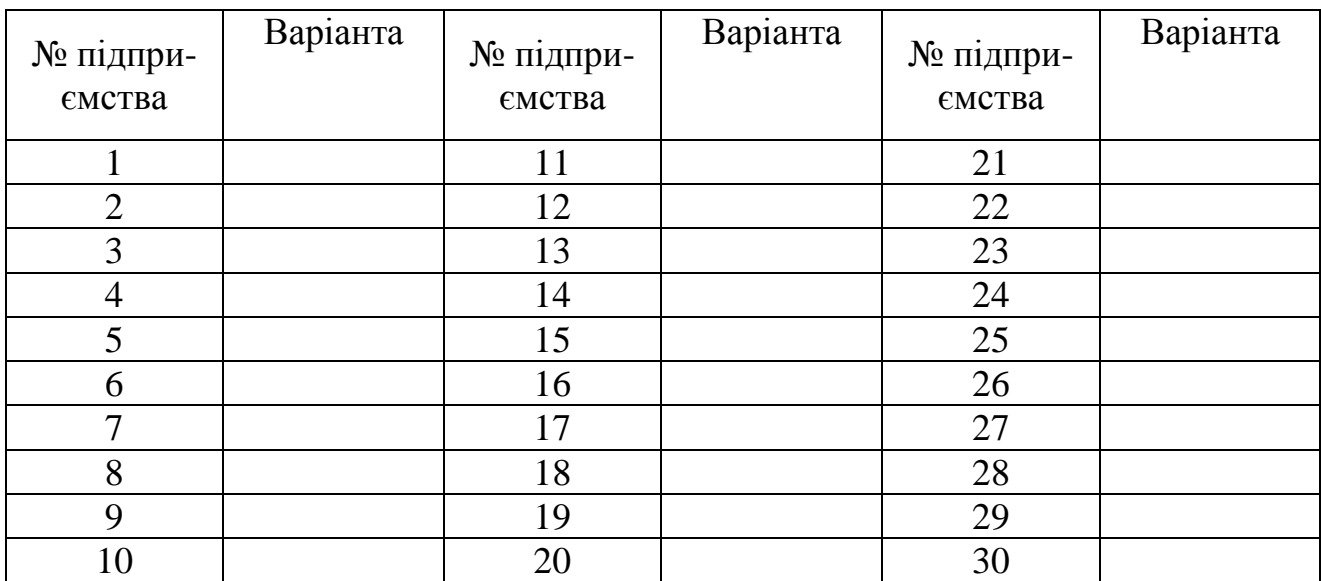

#### **Дані статистичного спостереження** \_\_\_\_\_\_\_\_\_\_\_\_\_\_\_\_\_\_

13

*Таблиця 3.2*

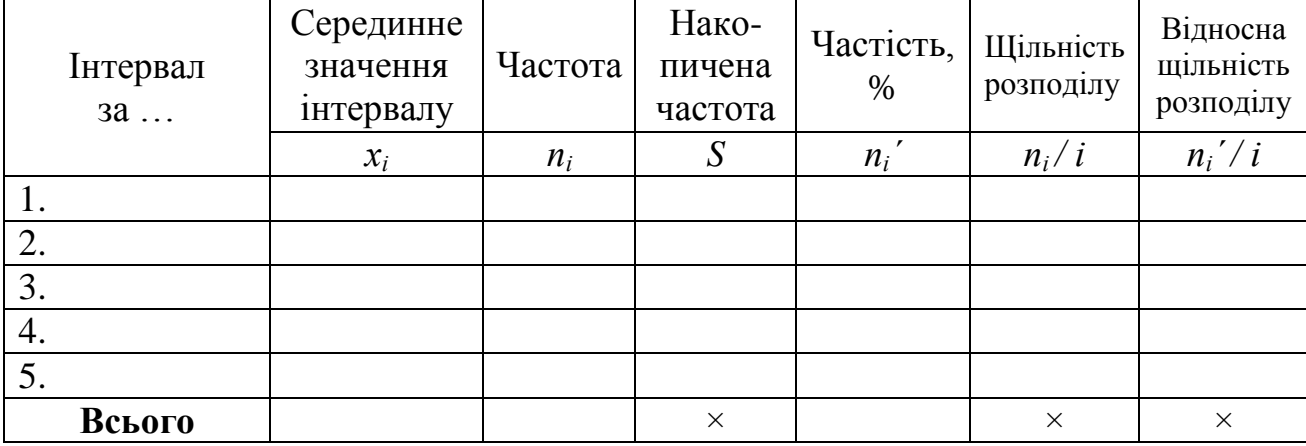

#### **Характеристики ряду розподілу**

До підрозділу на основі розрахунків методу групування, необхідно зробити обґрунтовані висновки.

*Підрозділ 3.2* розкриває сучасні шляхи та напрямки удосконалення організації роботи в залежності від теми дослідження. Обов'язковими є посилання на літературні джерела, за порядковим номером у у списку використаних джерел виділених квадратними дужками (див. вимоги оформлення курсової роботи).

#### **ВИСНОВКИ**

Висновки це заключна частина роботи 3-4 сторінки – є коротким резюме з усього змісту роботи як результату проведеного дослідження.

Формуються висновки та рекомендації, що показують, якою мірою вирішено завдання й досягнуто мету, сформульовану у вступі. У висновках потрібно наголосити на якісних та кількісних показниках здобутих результатів, обґрунтувати достовірність результатів дослідження, викласти рекомендації щодо їх використання.

#### **СПИСОК ВИКОРИСТАНИХ ДЖЕРЕЛ**

Список використаних джерел оформляється відповідно до затверджених державних стандартів України, до нього включаються літературні джерела (орієнтовна кількість 10-15), які були використані під час написання курсової роботи. До списку не вносяться джерела інформації та методичні розробки, що використовуються в навчальному процесі.

#### **ДОДАТКИ**

Після списку використаних джерел наводяться додатки, до яких доцільно включати допоміжний матеріал, необхідний для повного сприйняття роботи:

– проміжні математичні доведення, формули і розрахунки;

– таблиці допоміжних цифрових даних;

– об'ємні розрахунки;

– результати комп'ютерної обробки даних тощо.

В кінці роботи, після списку використаної літератури автор ставить дату виконання та власний підпис (вимоги до оформлення див. у розділі Нормо-контроль виконання курсової роботи).

#### **4. ОФОРМЛЕННЯ КУРСОВОЇ РОБОТИ**

Курсова робота повинна бути відповідним чином оформлена (див. Нормо-контроль виконання курсової роботи).

Робота може бути виконана в рукописному варіанті або надрукована з використанням ПЕОМ. Текст роботи, заголовки, таблиці, рисунки, додатки мають бути виконані в одному кольорі.

Текст має бути написаним (надрукованим) на одній стороні стандартного білого аркуша формату А4 (210×297 мм) з дотриманням таких розмірів поля: верхнє, нижнє, ліве – не менше 20 мм, праве – не менше 10 мм. Не допускається виділення поля будь-якими рамками.

При комп'ютерному наборі тексту слід використовувати 14 розмір шрифту Times New Roman, міжрядковий інтервал 1,5. Сторінки роботи нумеруються арабськими цифрами. Номер проставляють у правому верхньому куті сторінки без крапки в кінці.

Курсова робота починається з інформаційно-вступної частини, яка містить титульний аркуш (додаток А). Далі розміщується зміст, у якому зазначаються назви всіх структурних елементів курсової роботи: розділів, підрозділів та пунктів основної частини.

Кожний розділ курсової роботи слід починати з нової сторінки. Заголовки підрозділів пишуть на тій же сторінці, де був текст попереднього підрозділу, відступивши на 2 рядки.

Основну масу цифрової інформації роботи оформляють у таблицях. Таблицю розміщують після першого посилання на неї в тексті або на наступній сторінці, якщо місця для неї на попередній недостатньо. Кожна таблиця повинна мати назву, яку розміщують над таблицею симетрично до тексту. Слово «*Таблиця*» розміщують в правому верхньому куті з зазначенням її номера. Нумерація таблиць здійснюється наскрізно в межах розділів.

Кожен бібліографічний запис починають з нового рядка. На останньому аркуші списку використаних джерел автор роботи ставить свій підпис і дату закінчення роботи.

Додатки оформлюють розміщують у порядку появи посилань у тексті. При оформленні додатків на окремому аркуші друкують великими літерами слово «ДОДАТКИ», по центру над заголовком пишеться слово «Додаток» з позначенням відповідної великої літери, наприклад «Додаток А».

## **5. ПЛАН І ПРОГРАМА РОЗРОБКИ ТЕМИ**

#### **План**

#### **ВСТУП**

**РОЗДІЛ І.** ТЕОРЕТИЧНІ ОСНОВИ ВИВЧЕННЯ … (в залежності від теми роботи)

1.1. Зміст категорії та особливості формування …

1.2. Організація статистичного спостереження …

## **РОЗДІЛ 2.** СТАТИСТИЧНИЙ АНАЛІЗ РІВНЯ ТА ДИНАМІКИ …

(в залежності від теми роботи)

2.1. Аналіз динаміки рівня показників ... (в залежності від теми роботи)

2.2. Прийоми виявлення загальної тенденцій ... (в залежності від теми роботи)

## **РОЗДІЛ 3.** ВИВЧЕННЯ МЕТОДУ ГРУПУВАННЯ І ШЛЯХИ

УДОСКОНАЛЕННЯ ... (в залежності від теми роботи)

- 3.1. Розподіл регіонів за … (в залежності від теми роботи)
- 3.2. Удосконалення організації … (в залежності від теми роботи)

## **ВИСНОВКИ**

## **СПИСОК ВИКОРИСТАНИХ ДЖЕРЕЛ**

## **ДОДАТКИ**

#### **6. НОРМО-КОНТРОЛЬ ВИКОНАННЯ КУРСОВОЇ РОБОТИ**

**Загальні вимоги.** Курсову роботу друкують за допомогою комп'ютера (через інтервал 1,5) з одного боку аркуша білого паперу формату А4 (210 х 297 мм), розміщуючи на сторінці 28 - 30 рядків (повний рядок повинен містити близько 65 знаків).

Поля мають бути: ліве – 30 мм, праве – 10 мм, верхнє – 25 мм та нижн $\epsilon$  – 20 мм

При комп'ютерному наборі тексту слід використовувати шрифт Times New Roman розміру 14. У разі потреби в таблицях шрифт може бути зменшено до кеглю 12 (заголовок і слово *«Таблиця»*, «*Продовж. табл.*» виконується кеглем 14).

Абзацний відступ має становити 1,25 см. Вирівнювання тексту – по ширині.

Текст основної частини курсової роботи поділяють на розділи й підрозділи.

Заголовки структурних частин курсової роботи «ЗМІСТ», «ВСТУП», «РОЗДІЛ», «ВИСНОВКИ», «СПИСОК ВИКОРИСТАНИХ ДЖЕРЕЛ», «ДОДАТКИ» друкують жирним шрифтом (розмір літер – 14) великими літерами з орієнтацією по центру. До заголовка підрозділу роблять відступ один інтервал.

Заголовки підрозділів друкують жирним шрифтом маленькими літерами (крім першої великої) симетрично до тексту роботи. Крапку в кінці заголовка не ставлять. Якщо заголовок складається з двох або більше речень, їх розділяють крапкою.

Приклад.

#### **РОЗДІЛ 1**

## **ТЕОРЕТИЧНІ ОСНОВИ СТАТИСТИЧНОГО**

# **СПОСТЕРЕЖЕННЯ КОЛЕКТИВНИХ ЗАСОБІВ**

#### **РОЗМІЩЕННЯ**

#### **1.1. Економічний зміст засобів розміщення, їх класифікація**

Кожну структурну частину (розділи) курсової роботи треба починати з нової сторінки, при цьому на попередньому аркуші повинно

бути не менше 2/3 сторінки тексту.

Заголовки підрозділів повинні розміщуватися на відстані двох міжрядкових інтервалів від попереднього тексту. Відстань між заголовком підрозділу та наступним текстом має дорівнювати одному міжрядковому інтервалу.

Після заголовка підрозділу на сторінці повинно бути не менше 3 рядків тексту до кінця сторінки. Якщо ці умови не виконуються, заголовок переносять на наступну сторінку.

Лапки, апострофи, тире повинні бути однаковими по всій роботі.

Числові інтервали не розривають, також не відривають абревіатуру, наприклад, АТ від назви «Харківський тракторний завод», ініціали не відривають від прізвища, «і» не відривають від «т.д.», «т.  $iH.$ 

При згадуванні прізвищ науковців спочатку наводяться ініціали: З. В. Бойко, В. О. Шевчук (між ініціалами ставиться пробіл). Не можна залишати ініціали на попередньому рядку, відриваючи їх від прізвищ.

Перед тире та після нього мають бути пропуски. Перед лапками і дужками, що відкриваються, ставлять пропуски, після них – пробіли відсутні. Після лапок і дужок, які закриваються, повинні бути пропуски, перед ними пропуски не ставлять.

Між знаком «№» та цифрою; цифрою та знаком «%» ставиться пробіл.

Загальноприйняте скорочення «грн» (за винятком кінця речення) наводиться без крапки, тобто «тис. грн», «грн».

Оформлення курсової роботи повинно бути охайним, без помилок і помітних виправлень. Друкарські помилки, описки і графічні неточності, виявлені в процесі написання роботи, допускається виправляти коректором (не більше 2 виправлень на сторінці).

**Нумерація.** Нумерацію сторінок подають арабськими цифрами без знака №. Номер сторінки проставляють у правому верхньому кутку. Нумерація починається зі змісту цифрою 2. Якщо на весь аркуш роботи розміщена таблиця чи рисунок горизонтальної орієнтації – слід дотримуватися розміщення номера як і на інших аркушах.

**Рисунки.** Основними видами ілюстративного матеріалу в курсових роботах є: технічний рисунок, схема, діаграма і графік (за кольоровим оформленням – тільки чорно-білі).

Не варто оформлювати посилання на ілюстрації як самостійні фрази, в яких лише повторюється те, що міститься у підписі. Розміщують посилання у вигляді виразу в круглих дужках «(рис. 3.1)» або зворот типу: «...як це видно з рис. 3.1» або «... як це показано на рис. 3.1».

*Якість ілюстрацій повинна забезпечувати їх чітке відтворення, сканокопії ілюстрацій у роботі розміщувати не дозволяється!*

Ілюстрації позначають словом «Рис.» і нумерують послідовно в межах розділу, за винятком ілюстрацій, поданих у додатках. Номер ілюстрації повинен складатися з номера розділу і порядкового номера ілюстрації, між якими ставиться крапка. Підпис рисунка розміщується з орієнтацією по центру сторінки, після підпису крапка не ставиться, після назви рисунка слід залишати один вільний рядок: Приклад.

#### Рис. 1.1. Класифікація туристичних маршрутів (другий рисунок першого розділу)

Обираючи вид ілюстрації слід звернути увагу на наступне: динаміку явищ доцільно унаочнювати з використанням графіків, стовпчикових діаграм та гістограм.

Структуру сукупності краще проілюструвати секторною чи круговою діаграмою. Причому кількісні показники доцільно зображати у стовпчиковій діаграмі, якісні – у лінійній, структурні – у секторній.

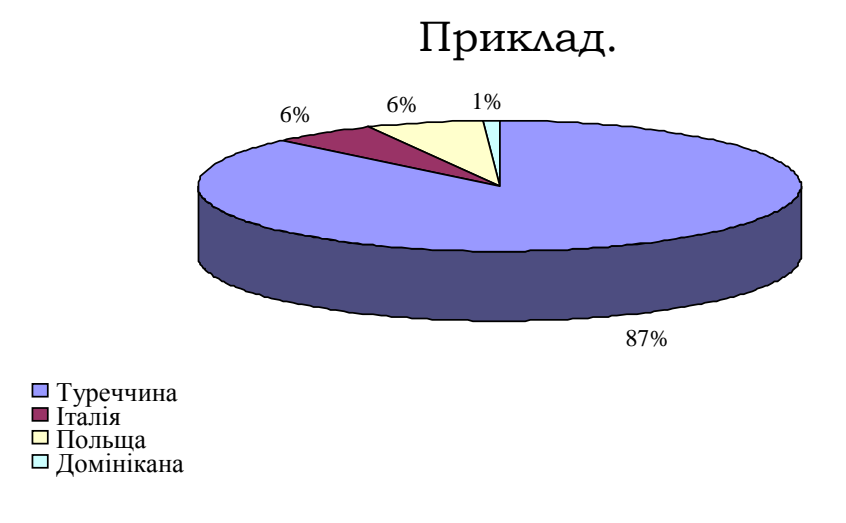

#### Рис. 2.1. Структура реалізації маршрутів туроператором в 2021 році

**Таблиці.** Цифровий матеріал, як правило, повинен оформлятися у вигляді таблиць. Таблицю розміщують після першої згадки про неї в тексті таким чином.

Кожна таблиця повинна мати назву, яку розмішують над таблицею і друкують жирним шрифтом з орієнтацією по центру. Слово «*Таблиця*» друкують не жирним курсивом з орієнтацією по правому полю аркуша. Після таблиці до наступного тексту слід пропускати один рядок.

Таблицю з великою кількістю рядків можна переносити на інший аркуш. При переносі частини таблиці на інший аркуш (сторінку) пишуть слова «*Продовж. табл.*» і вказують номер, наприклад: «*Продовж. табл. 1.2*». Номер таблиці повинен складатися з номера розділу і порядкового номера таблиці, між якими ставиться крапка, після другої цифри крапка не ставиться.

Наприклад*: Таблиця* 1.2 (друга таблиця першого розділу).

Цифрові значення в таблиці наводяться з вирівнюванням по центру.

Точність обчислення показників у таблиці: дні і роки окупності – до цілих; відсотки – до десятих; коефіцієнти – до тисячних, суми у грн – до сотих, у тис. грн – до цілих чи десятих залежно від способу подання інформації у фінансовій звітності.

#### Приклад оформлення таблиці.

Уявлення про витрати туристичної фірми «Компас» дозволяють скласти наступні розрахунки (табл. 1.1).

*Таблиця 1.1*

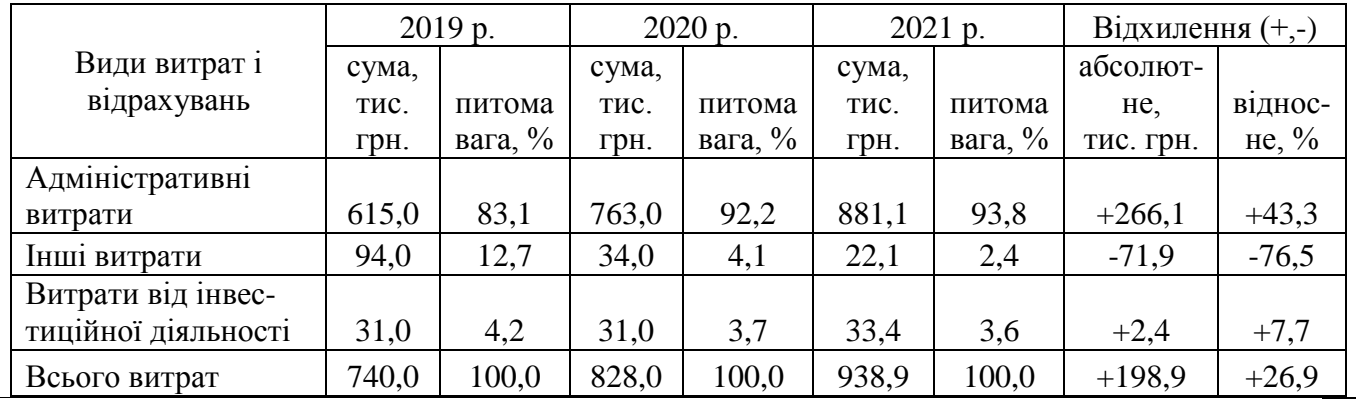

**Структура та динаміка витрат турфірми «Компас» за 2019-2021 рр.**

**Формули** розміщують на окремих рядках. Розмір шрифту виконання складових формули – 14.

Пояснення значень символів і числових коефіцієнтів треба подавати безпосередньо під формулою в тій послідовності, в якій вони подані у формулі. Значення кожного символу та числового коефіцієнта треба подавати з нового рядка. Перший рядок пояснення починають зі слова «де» без двокрапки.

Приклад:

$$
D = \frac{\sum_{k=1}^{n} CF_k k (1 + YTM)^k}{PV},
$$
\n(3.1)

де D – показник дюрації – середньозваженого строку погашення цінного паперу;

СF – потоки процентного доходу і виплати номінальної вартості цінного паперу за n періодів до погашення цінного паперу;

k – періоди, за які повинні здійснюватися виплати.

Якщо після наведення формули розшифрування складових не виконується, в кінці формули ставиться крапка.

Перенос формул на наступний рядок допускається тільки на знаках операцій, що виконуються, причому знак операції на початку наступного рядка повторюють.

Розрахунок розміщується на наступному рядку після формули.

**Посилання та цитування.** При написанні курсової роботи необхідно наводити посилання на джерела, матеріали або окремі результати досліджень інших вчених, з яких наводяться дані в курсовій роботі. Такі посилання дають змогу відшукати документи і перевірити достовірність відомостей про цитування документа, дають необхідну інформацію щодо нього, допомагають з'ясувати його зміст, мову тексту, обсяг.

Посилатися слід на останні видання публікацій. На більш ранні видання можна посилатися лише в тих випадках, коли в них є наявний матеріал, який не включено до останнього видання.

Посилання в тексті курсової роботи на джерела слід зазначати порядковим номером за переліком джерел, виділеним двома квадратними дужками, наприклад, «…у працях [1-7] або у роботах сучасних фахівців [5, с. 87-89;].». Між скороченим поданням сторінок та їх номерами ставиться пробіл. Крапка ставиться у кінці квадратних дужок. Кожна сторінка теоретичного розділу обов'язково повинна містити посилання на використані літературні джерела.

Для підтвердження власних аргументів посиланням на авторитетне джерело або критичного аналізу того чи іншого друкованого твору слід наводити цитати.

**Перерахування.** При необхідності в ході викладу тексту можуть наводитися перерахування. Перед перерахуванням ставиться двокрапка. Перед кожною позицією перерахування треба ставити арабські цифри з дужкою (перший рівень деталізації). Для подальшої деталізації перерахування треба використовувати малі літери українського алфавіту з дужкою (другий рівень деталізації).

Перерахування першого рівня деталізації пишуть малими буквами з абзацного відступу, другого рівня – з відступом відносно місця розташування перерахувань першого рівня.

Наприклад:

Елементи витрат включають:

1) матеріальні витрати;

2) витрати на оплату праці:

а) витрати на оплату основної та додаткової заробітної плати;

б) виплати за невідпрацьований на підприємстві час;

3)відрахування на соціальні заходи;

4) амортизація основних засобів та нематеріальних активів;

5) інші витрати.

Для застосування у курсовій роботі обирають **єдиний спосіб** оформлення перерахуваннь.

*Фігурні маркери для оформлення перерахувань не застосовуються*  **Список використаних джерел.** У ході виконання дипломної роботи студент повинен фіксувати бібліографічні описи використовуваних ним джерел.

Основними елементами бібліографічного опису є: прізвище автора; назва книги; місце випуску (місто); назва видавництва; рік випуску;загальна кількість сторінок або сторінки, на яких надруковані статті чи інші складові таких джерел, як книги, журнали, газети тощо.

Бібліографічний опис оформлюється згідно з ДСТУ ГОСТ 7.1:2015 «Система стандартів з інформації, бібліотечної та видавничої справи. Бібліографічний запис. Бібліографічний опис. Загальні вимоги та правила складання». Джерела слід розміщувати в алфавітному порядку прізвищ перших авторів або заголовків.

Нормативна база на початок списку не виноситься, а розміщується в алфавітному порядку! До списку джерел не включаються комплекти звітності, методичні рекомендації з виконання курсових, чи інших видів робіт студентами!

## **Стислий виклад вимог нормо – контролю курсових робіт**

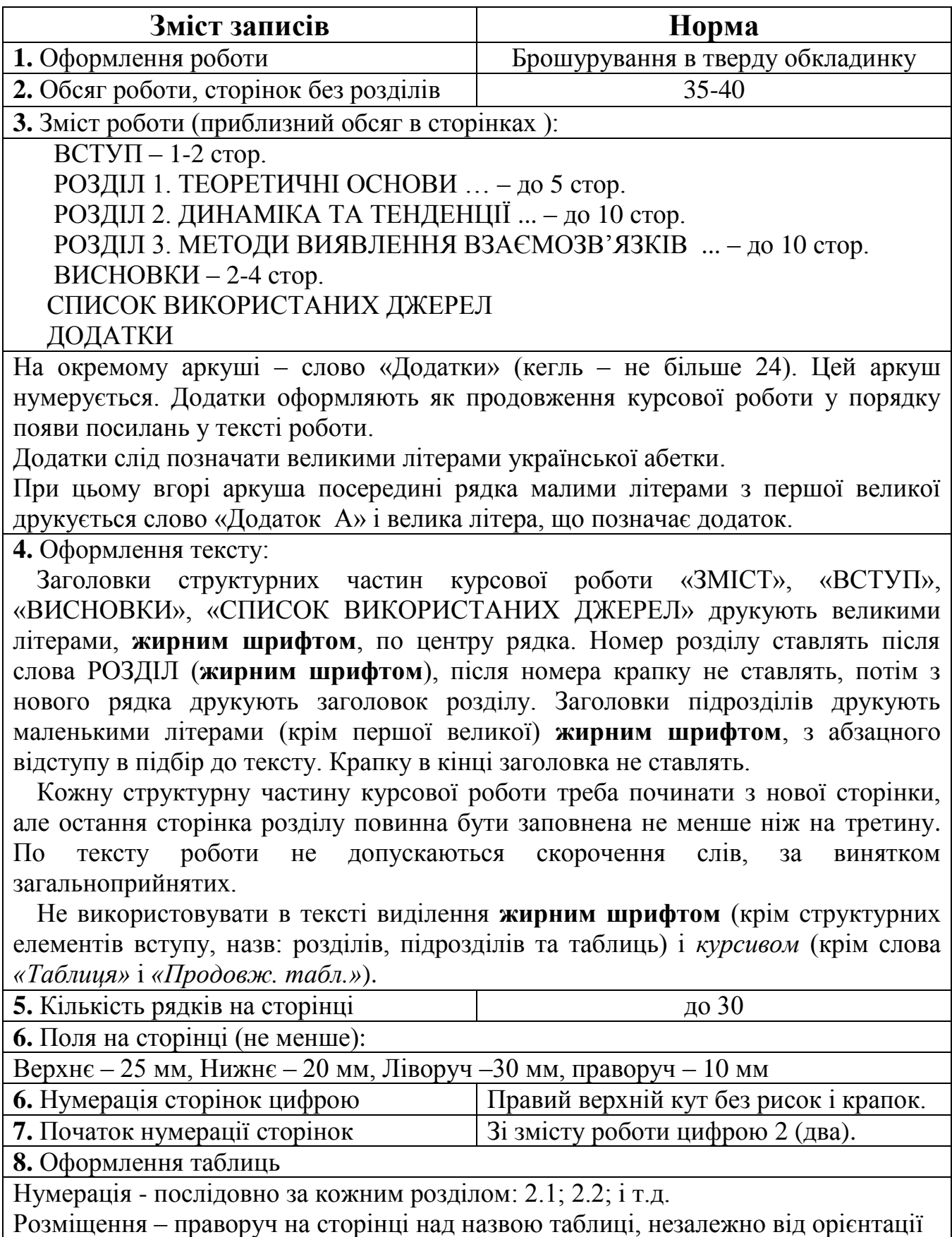

сторінки.

Нумерують таблицю один раз над першою її частиною. При цьому *слово таблиця пишеться курсивом* і ставиться її номер, вкінці номера крапка не ставиться. Над іншими частинами (в разі переносу на другу сторінку) пишуть слова *«Продовж. табл.»* і вказують номер таблиці, а також наводять додатковий рядок з номерами граф таблиці.

Назву таблиці наводять по центру рядка з великої літери **жирним шрифтом,** в кінці назви таблиці крапку не ставлять.

Заголовки граф повинні починатися з великих літер, підзаголовки з малих літер. Графу з порядковими номерами рядків до таблиці включати не треба (у випадку аналізу структури номери показників доцільно проставляти поряд з їх назвою) Рисунок відокремлюють від подальшого тексту роботи вільним рядком.

Перед таблицею вільного рядка не залишають.

**9.** Оформлення рисунків (схем)

Нумерація - послідовно за кожним розділом (внизу) під рисунком (схемою): 2.1; 2.2; 2.3 і т.д. малими літерами (крім першої великої) по центру рядка, в кінці назви рисунку крапку не ставлять.

*Наприклад:* Рис. 1.1. Назва…

Рисунок відокремлюють від подальшого тексту роботи вільним рядком.

Рисунки наводяться без рамки.

**10.** Оформлення формул

Нумерація - послідовно за кожним розділом в круглих

дужках біля правого поля сторінки без крапок від формули до її номера.

Громіздкі формули розміщують на окремих рядках. Це стосується і всіх нумерованих формул.

Пояснення значень символів і числових коефіцієнтів слід подавати безпосередньо під формулою в тій послідовності в якій вони наведені у формулі. Значення кожного символу і числового коефіцієнту треба подавати з нового рядка. Перший рядок пояснення починають зі слова «де» без двокрапки.

У кінці формул і в тексті перед ними розділові знаки ставлять відповідно до правил пунктуації

Нумерувати слід лише ті формули, на які є посилення в наступному тексті.

Розрахунки за формулою наводять на наступному рядку.

**11.** Оформлення літературних джерел

Чисельність використаних джерел у списку – не менше 10-15

#### **Технологічні вимоги**

**1.** Термін виконання роботи

Повна готовність визначається за 10 днів до встановленої дати захисту.

**2.** Дата і місце підпису роботи автором

На останній сторінці списку використаних джерел до подання на кафедру для перевірки.

**3.** Захист: у встановлені навчальним відділом дати (на заліковому тижні) до екзамену з дисципліни «Статистика»

# **Д О Д А Т К И**

#### Додаток А

## **Міністерство науки і освіти України Полтавський державний аграрний університет Факультет обліку та фінансів**

Кафедра фінансів, банківської справи та страхування

## **КУРСОВА РОБОТА**

## по дисципліні «СТАТИСТИКА ТУРИЗМУ»

\_\_\_\_\_\_\_\_\_\_\_\_\_\_\_\_\_\_\_\_\_\_\_\_\_\_\_\_\_\_\_\_\_\_\_\_\_\_\_\_\_\_\_\_\_\_\_\_\_\_\_\_\_\_\_\_\_\_\_\_

на тему:\_\_\_\_\_\_\_\_\_\_\_\_\_\_\_\_\_\_\_\_\_\_\_\_\_\_\_\_\_\_\_\_\_\_\_\_\_\_\_\_\_\_\_\_\_\_\_\_\_\_\_\_\_

Виконав (ла) студент(ка) освітнього ступеня Бакалавр за освітньо-професійною програмою Туризм спеціальності 242 Туризм факультету обліку та фінансів

\_\_\_\_\_\_\_\_\_\_\_\_\_\_\_\_\_\_\_\_\_\_\_\_\_\_\_\_\_\_\_\_\_\_\_\_ (прізвище та ініціали)

\_\_\_\_\_\_\_\_\_\_\_\_\_\_\_\_\_\_\_\_\_\_\_\_\_\_\_\_\_\_\_\_\_\_\_\_\_

Керівник

(посада, вчене звання, науковий ступінь, ПІБ)

**м. Полтава – 2023 рік**

#### Додаток Б

**Полтавський державний аграрний університет**

**Факультет** Обліку та фінансів

**Спеціальність**\_242 «Туризм» **Група**\_242 ТУР\_бд\_11\_2022

#### **Л И С Т О Ц І Н Ю В А Н Н Я**

**курсової роботи**

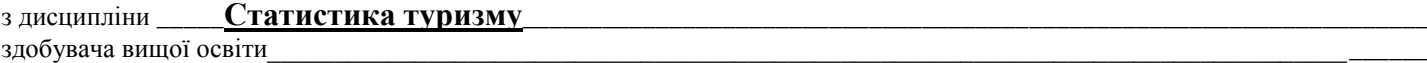

на тему \_\_\_\_\_\_\_\_\_\_\_\_\_\_\_\_\_\_\_\_\_\_\_\_\_\_\_\_\_\_\_\_\_\_\_\_\_\_\_\_\_\_\_\_\_\_\_\_\_\_\_\_\_\_\_\_\_\_\_\_\_\_\_\_\_\_\_\_\_\_\_\_\_\_\_\_\_\_\_\_\_\_\_\_\_\_\_\_\_\_\_\_\_\_\_\_\_\_\_\_

Обсяг курсової роботи (проекту)\_\_\_\_\_\_\_ Кількість використаних джерел\_\_\_\_\_\_

**Загальна оцінка роботи** (необхідне підкреслити, у разі потреби – доповнити): *актуальність теми розкрита* – фрагментарно; на середньому рівні; у повному обсязі; *ступінь втілення мети та виконання завдань дослідження* – низький; середній; високий; *повнота розкриття теми роботи у змісті* – фрагментарно; на середньому рівні; у повному обсязі \_\_\_\_\_\_\_\_\_\_\_\_\_\_\_\_\_\_\_\_\_\_\_

\_\_\_\_\_\_\_\_\_\_\_\_\_\_\_\_\_\_\_\_\_\_\_\_\_\_\_\_\_\_\_\_\_\_\_\_\_\_\_\_\_\_\_\_\_\_\_\_\_\_\_\_\_\_\_\_\_\_\_\_\_\_\_\_\_\_\_\_\_\_\_\_\_\_\_\_\_\_\_\_\_\_\_\_\_\_\_\_\_\_\_\_\_\_\_\_\_\_\_\_\_\_\_\_\_\_\_\_ \_\_\_\_\_\_\_\_\_\_\_\_\_\_\_\_\_\_\_\_\_\_\_\_\_\_\_\_\_\_\_\_\_\_\_\_\_\_\_\_\_\_\_\_\_\_\_\_\_\_\_\_\_\_\_\_\_\_\_\_\_\_\_\_\_\_\_\_\_\_\_\_\_\_\_\_\_\_\_\_\_\_\_\_\_\_\_\_\_\_\_\_\_\_\_\_\_\_\_\_\_\_\_\_\_\_\_\_\_\_

**Загальна оцінка змісту та якості оформлення роботи (проекту)** (необхідне підкреслити, у разі потреби – доповнити)*: теоретичний розділ містить кількість критичних оцінок* – недостатню, достатню; *аналітичний розділ містить ознак практичного дослідження:* фрагментарно; на середньому рівні; у повному обсязі; *проектний розділ містить конкретних пропозицій та наукових розробок:* фрагментарно; на середньому рівні; у повному обсязі; *додатки пов'язані з матеріалом роботи:* фрагментарно; на середньому рівні, у повному обсязі; *висновки за результатами досліджень мають обґрунтування:* недостатнє, відносно достатнє, достатнє; *пропозиції мають характер* – декларативний, певною мірою практичний, практичний \_\_\_\_\_\_\_\_\_\_\_\_\_\_\_\_\_\_\_\_\_\_\_\_\_\_\_\_\_\_\_\_\_\_\_\_\_\_\_\_\_\_\_\_\_\_\_\_\_\_\_\_\_\_\_\_\_\_\_\_\_\_\_\_\_\_\_\_\_\_\_\_\_\_\_\_\_\_\_\_\_\_\_\_\_\_\_\_\_\_\_\_\_\_\_\_\_\_\_\_\_\_\_\_\_\_\_

#### **Результати оцінювання курсової роботи**

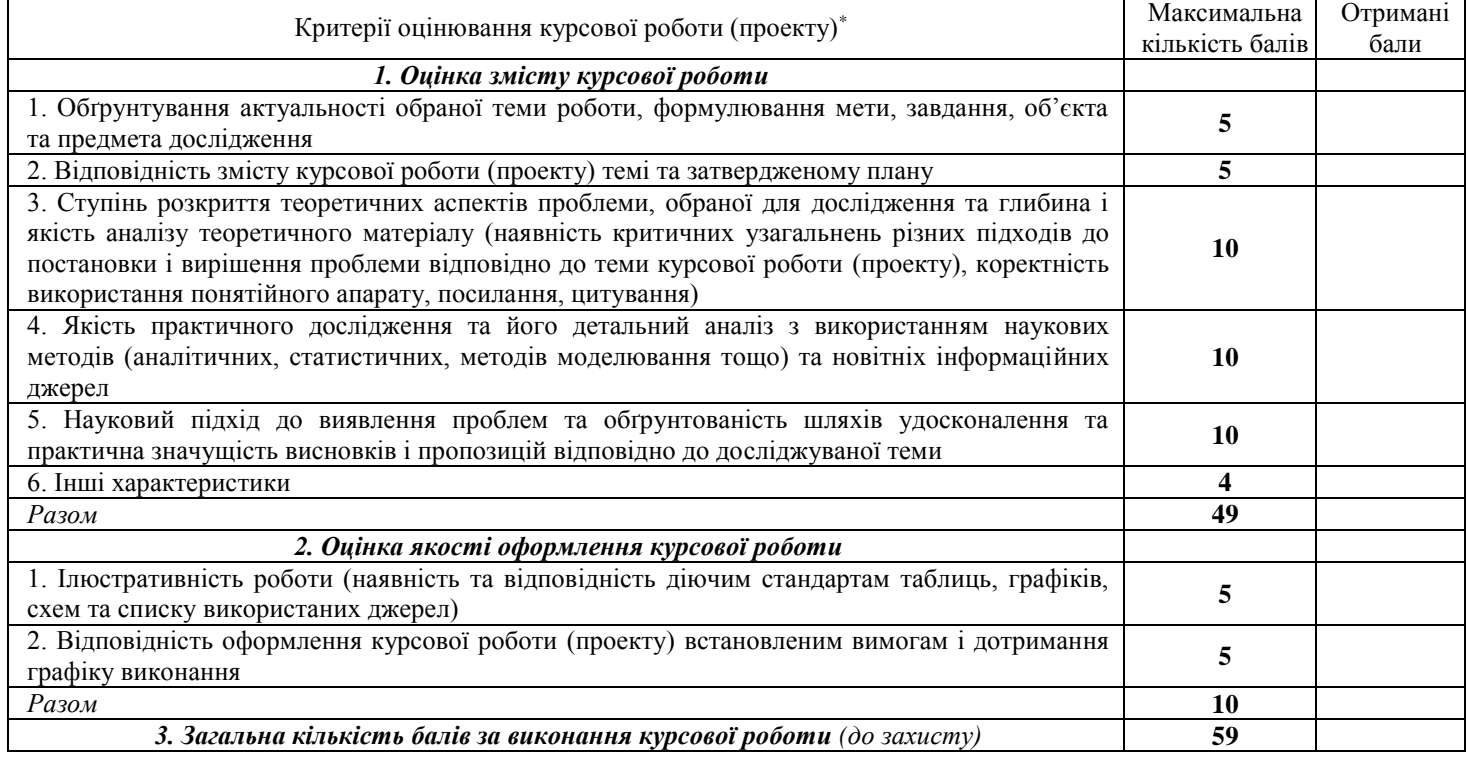

#### **Висновки** *(підкреслити)*

- рекомендувати до захисту без доопрацювання;

- рекомендувати до захисту при умові доопрацювання

- не рекомендовано до захисту, необхідно суттєво доопрацювати

Роботу перевірив

(Науковий ступінь, вчене звання, посада, П.І.П. викладача кафедри, що перевіряв курсову роботу)

« $\qquad \qquad$   $\qquad \qquad$   $\qquad \qquad$   $\qquad \qquad$  2023 p.

 $(nimuc)$ 

Затверджено до друку науково-методичною радою спеціальності «Облік і оподаткування», протокол № 7 від 23 лютого 2017 р. Формат 60х90<sup>1</sup>/<sub>16</sub>. Папір офсетний (білий 70-80 г/м<sup>2</sup>) Ум. друк. арк. 3,8. Обл.-вид. арк. 2,8. Тираж 10. Гарнітура Times New Roman Cyr.

> Друк – кафедра економічної теорії та економічних досліджень Полтавської державної аграрної академії